# 1Z0-408<sup>Q&As</sup>

Oracle Fusion Financials: General Ledger 2014 Essentials

### Pass Oracle 1Z0-408 Exam with 100% Guarantee

Free Download Real Questions & Answers **PDF** and **VCE** file from:

https://www.leads4pass.com/1z0-408.html

100% Passing Guarantee 100% Money Back Assurance

Following Questions and Answers are all new published by Oracle Official Exam Center

Instant Download After Purchase

100% Money Back Guarantee

😳 365 Days Free Update

Leads4Pass

800,000+ Satisfied Customers

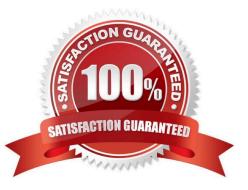

## Leads4Pass

#### **QUESTION 1**

You are defining intercompany balancing rules that are applied to a specific source and category, such as payables and invoices, or a specific intercompany transaction type, such as Intercompany Sales.

Which two statements are correct?

A. You must define rules for every combination of specific categories and sources. Otherwise, the intercompany balancing will not work.

B. You can create a rule for all sources and categories by selecting the source "Other" and the category

"Other."

C. If you choose to have rules at various levels, then intercompany balancing evaluates the rules in this order: Ledger, Legal Entity, chart of accounts, and primary balancing segment value.

D. Set up a chart of accounts rule for every chart of accounts structure you have in order to ensure that Intercompany Balancing will always find a rule to use to generate balancing accounts.

Correct Answer: BC

#### **QUESTION 2**

Which two statements are true regarding how Intercompany Balancing Rule, are defied?

A. All ledgers engaged in an intercompany transaction must share the same chart: of accounts in order to define balancing rules

B. You can only define balancing rules for different journals\\' sources. You cannot define balancing rules for different journal categories.

C. You can define different balancing rules for different combinations of journal sources, journal categories, and transaction types

D. You can define different rules for different charts of accounts, ledgers, legal entities, and primary balancing segment value.

Correct Answer: A

#### **QUESTION 3**

Your customer wants to have balance sheets and income statements for their cost center and program segments. That is, they want to have three balancing segments.

Which two recommendations would you give your customer?

A. When entering journals manually, the customer will need to make sure that the debits and credits are equal across all balancing segments because the system will not automatically balance the journal.

B. Every journal where debits do not equal credits across the three balancing segments will result in the System

generating extra journal lines to balance the entry.

Leads4Pass

C. Additional intercompany rules will need to be defined for the two additional balancing segments.

D. Ledger balancing rules will need to be defined to instruct the system on how to generate balancing entries for the second and third balancing segments.

Correct Answer: AD

#### **QUESTION 4**

Which reporting tool is best suited for submitting high-volume transactional reports, such as invoice Registers or Trial Balance reports, that can be configured to extract the data in Rich Text Format or XML?

- A. Financial Reporting Center
- B. Oracle Transactional Business Intelligence (OTBI)
- C. Intelligence Publisher (BI Publish.
- D. Smart View
- E. Oracle Business Intelligence Applications (OBIA)

Correct Answer: A

#### **QUESTION 5**

You are creating financial statements and want to have charts, such as a bar graph, automatically inserted to improve the understanding of the financial results.

What\\'s the most efficient way to achieve this?

- A. When viewing the report, download to Excel and use Excel\\'s Charting features to create your bar graph.
- B. When designing your financial statement using Financial Report (FR), embed a chart into your report
- C. Use Account Inspector that automatically creates graphs on financial balances.
- D. Use Smart View, which is and Excel Add-on

Correct Answer: C

1Z0-408 Practice Test

1Z0-408 Study Guide

1Z0-408 Braindumps